## **8.Huske pålogging**

For å slippe å logge på hver gang du besøker siden, er det bare å klikke ut valget 'Remember my login on this computer' når du logger deg på.

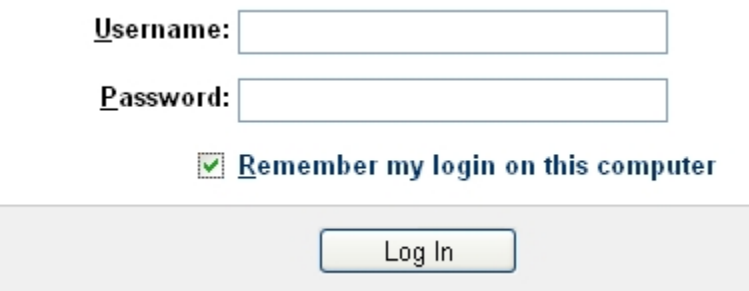